## **IMAGES EN RELIEF**

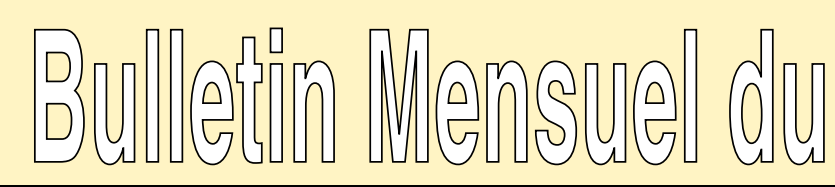

# **Stéréo-Club Français**

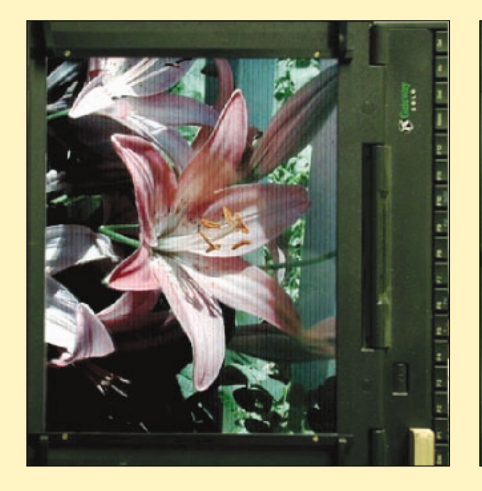

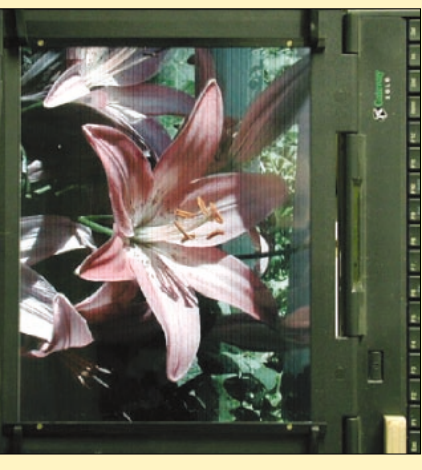

*Votre ordinateur en relief pour une poignée de dollars ! p. 8*

## *Dans ce numéro*

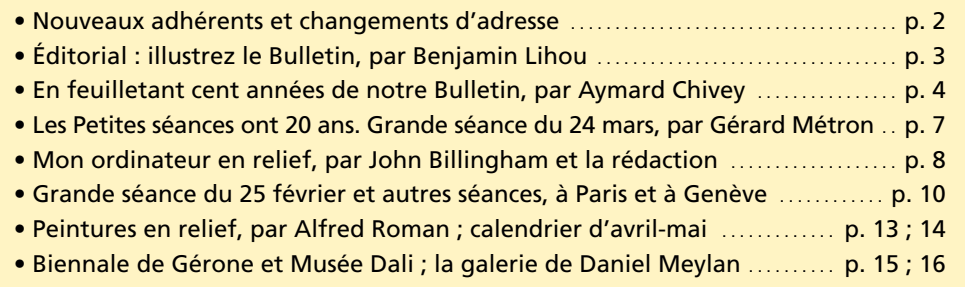

## *Bulletin n°*<sup>878</sup> *Avril*<sup>2004</sup>

## *Le numéro*  $: 6 \in \mathbb{R}$

*€ Commission paritaire de la presse : n° 58938 - ISSN 1165-1555*

#### **Nouveaux adhérents**

O 5236 : Vincent **PERRET,** 6, rue des Barris, 34980 MONTFERRIER-SUR-LEZ, port.: 06 73 96 39 97, vincent.perret@free.fr

O 5237 : Laurent LENDORMY, **CHÂTEAU IMAGI-NAIRE,** Maison Aunac, B.P. 2, 47230 BARBASTE, trav.+ fax: 05 53 97 25 15, francoise@chateau-imaginaire.com, web : www.chateau-imaginaire.com

5238 : Michel **BEAUME**, 251, rue Paul Bert, 69003 LYON, port. : 06 07 63 92 86, m.beaume@wanadoo.fr O 5239 : Éric **CHABRELY,** 18, rue Ste-Colombe, 33000 BORDEAUX, port.: 06 60 80 43 21, eric@chabrely.com, web : www.chabrely.com O 5240 : Bernard **SIMEONE,** 55, rue du Maréchal de Lattre de Tassigny, 91700 STE-GENEVIÈVE-DES-BOIS, pers.: 01 69 25 28 87, sibern@worldonline.fr **SECULTE 15241** : Matthieu **DEVEAU**, 17, rue Turgot, 77520 MONTIGNY-LENCOUP, port.: 06 85 66 87 64, matthieu.deveau@ign.fr

5242 : Alain **HERON**, 45, rue Pelouze, 02410 ST-GOBAIN, hegaca@club-internet.fr

■ 5243 : Christophe **SAUVAGE**, 32, bd Bellerive, 92500 RUEIL-MALMAISON, pers.: 01 47 51 10 25, christophe.sauvage@acom-europe.com O 5244 : Laurent WILK, **AGILITIME,** 25, rue St-

Yves, 75014 PARIS, trav.: 01 40 64 06 07, fax : 01 53 01 45 70, lwilk@agilitime.com, www.agilitime.com 5245 : Bernard **GUÉGUEN**, 188, rue de Grenelle, 75007 PARIS, pers.: 01 47 05 20 11, gueguenbernard@wanadoo.fr

5246 : Guillaume **TRANNOY**, 45, rue de l'Église, 75015 PARIS, 01 45 79 09 36, g.trannoy@wanadoo.fr O 5247 : Jean-Paul **HERVÉ,** 15, rue des Tonneliers, 21200 BEAUNE, pers.: 03 80 22 40 71, fax : 03 80 24

72 27, jeanpaul.herve@9online.fr O 5248 : Bruno **LASNIER,** 25, rue Bremontier, 33700 MÉRIGNAC, bruno-lasnier@wanadoo.fr ■ 5249 : Serge **DUVERLY**, 34, rue des Papillons, 33320 EYSINES, pers.: 05 56 28 08 15 O 5250 : Robert-Antoine **DELMAS,** 107, av. Général Leclerc, 82000 MONTEILS, pers.: 05 63 93 21 08

#### **Changements d'adresse**

O Vincent **BOILLOT DE VALONNE,** 10, rue de l'Hôtel de Ville, 71640 GIVRY ■ Frédy **BORNERT**, résidence les Anémones, entrée G, 245, bd Georges Clémenceau, 83700 ST-RAPHAËL O François **BOSIO,** 9, rue René-Guy Cadou, 44760

LA BERNERIE-EN-RETZ, pers.: 02 40 64 76 00 **Example BUCHMANN, 4, lotissement des Chênes,** 05300 LARAGNE-MONTEGLIN, T. 04 92 65 28 22 **Jean ETIENNE**, Im Kahlenbruch 5a, 66693 ORSCHOLZ (Allemagne)

Guy **ROUSSEAU**, 224, rue de Périgueux, 16000 ANGOULÊME, pers.+ trav. + fax : 05 45 95 12 13, rouguysseau@wanadoo.fr

■ Jacques-Maurice **ROUSSEAU**, 76, av. de la République, 94300 VINCENNES

#### **Nouveaux e-mails et changements**

O Jean-Claude **BONNEVAL,** jcbnvl@club-internet.fr ■ Patrick **CAHIERRE**, patrick.cahierre@wanadoo.fr ■ Jacques-Elie **CHABERT**, jelie@free.fr ■ Régis **DUPRÉ**, redupsiger@lesyeuxenstereo.com O J.-L. **GARRIGUES,** jean-luc.garrigues@wanadoo.fr O François **JEANTHEAU,** fjeantheau@libertysurf.fr ■ René **LEFEVRE**, r.lefevre1@tiscali.fr O Gérard **SPECKLIN,** gerard@specklin.net

**Images en relief, revue mensuelle du**

Adhérez et abonnez-vous ! Mode de paiement : France : chèque. Étranger : mandat international à l'ordre du SCF, à l'adresse ci-dessous

1 - Cotisation : . . . . . . . . . . . . . . . . . . . . . . . . . . . . . . . . . . . . 30  $30 \in$ 2 - Abonnement au Bulletin, au tarif spécial adhérent (tarif normal : 54 E) : . . . . . . . . 24 € 3 - Supplément pour envoi à l'étranger : . . . . . + 4 € 4 - Pour les nouveaux adhérents, droits incluant la documentation initiale :  $\dots$  + 8  $\in$ *La cotisation donne droit à une réduction d'impôt*

#### **Secrétariat : 6, av. Andrée Yvette, 92700 Colombes**

Directeur de la publication : Gérard Métron, président du SCF. Conseiller & secrétaire de rédaction : Pierre Parreaux Rédacteur en chef : Olivier Cahen, 16 rue des Grès, 91190 Gif-sur-Yvette. Tél.: 01 69 07 67 21 **E-mail : olivier.cahen@tiscali.fr** Fax : 08 25 18 64 67 **Imprimé par Litho Virol, 95870 Bezons**

## **Éditorial : illustrez-vous !**

Àdiverses reprises depuis la fondation du SCF, nous avons adressé à nos collègues, par la plume et par la parole, un pressant appel pour la collaboration au Bulletin. Nous sommes forcés de déclarer que cet appel n'a pas toujours été entendu. Nous convenons facilement que bien des

membres, qui auraient le talent nécessaire pour cela, <sup>n</sup>'ont pas le temps d'écrire des articles. Mais en est-il de même pour la collaboration à l'illustration ?

Lequel d'entre nous, en quelques minutes, ne saurait trouver dans sa collection un cliché heureux, dont il est fier d'être l'auteur et qu'il serait tout aise de voir reproduire en phototypie, pour le plus grand profit de

ses collègues ? Est-ce donc si difficile de donner un cliché, cela représente-t-il un sacrifice bien considérable ? Lorsqu'on en a tiré deux ou trois diapositives, quelques épreuves sur papier ou sur verre pour des amis, on classe soigneusement le stéréotype… et on ne s'en occupe plus. Place aux jeunes, le printemps revient, de nouveaux clichés font oublier les anciens dont plus personne ne profite.

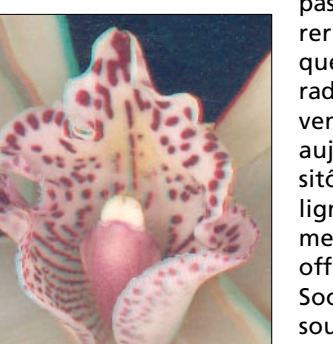

face aux exigences de notre illustration, que nous voulons chaque jour plus parfaite. Mais on ne peut indéfiniment faire appel aux mêmes dévouements. Les plus beaux clichés du Concours annuel continueront à être publiés, mais ils ne suffisent pas, par leur nombre, à assu-

Jusqu'à présent, nous avons facilement fait

rer le service. Il faut donc que chacun de nos camarades, cédant à un bon mouvement, pas demain, mais aujourd'hui, tout de suite, sitôt après lecture de ces lignes, recherche parmi ses meilleurs clichés celui qu'il offrira à notre Société, à sa Société. C'est presque une souscription que nous ouvrons, une quête que nous faisons.

Fidèle au sentiment qui nous a toujours guidés : « Un pour tous, tous pour un », nous venons frapper à la porte du riche et solliciter une obole… stéréoscopique. Allons, mes chers collègues, un bon mouvement, choisissez le cliché merveilleux, surtout emballezle soigneusement, et adressez-le avec les mentions habituelles, telles que : titre du sujet, à votre président qui, d'avance, vous en remercie (1). O O

**Stéréo-Club Français Association pour l'image en relief** *(1) Ce texte est en fait un appel lancé par le président fondateur Benjamin Lihou… en 1908. Notre président actuel, Gérard Métron, n'en change pas un mot. Aujourd'hui, c'est le rédacteur en chef Olivier Cahen qui reçoit vos photos à l'adresse qui figure au bas de la page 2. Photos ou dessins en tirages papier 10 x 15 (si vous ne souhaitez pas vous séparer de vos originaux) ou en fichiers \*.tif ou \*.jpg à 300 dpi à l'échelle finale de reproduction. Pour les couples stéréo côte à côte parallèles : largeur 720 pixels par vue, intervalle 30 pixels.*

**P<sub>A</sub>P** *Photo : orchidée (symbidium) au scanner, anaglyphe de Marcel Couchot.* 

*Même pas besoin d'un appareil photo pour créer vos photos en relief ! La fleur a été posée sur une feuille de rhodoïd, placée sur la vitre d'un scanner à plat. Deux numérisations successives ont été effectuées, avec un léger décalage du rhodoïd entre les deux.* www.couchot.grosliere.com

## **En feuilletant** *Aymard Chivey* **cent années de notre Bulletin (suite)**

*Le mois dernier, nous revenions aux sources, depuis le n° 1 de mars 1904. Reprenons le fil aux années 50. Vive la révolution des diapos 35 mm et des projections polarisées !*

L a première époque de la vie du Stéréo-Club <sup>s</sup>'acheva dans les années 1950, années de transition vers ce qu'il faut qualifier de renaissance de notre club. On peut symboliser la première époque par un appareil à plaque de verre et un stéréoscope en acajou. La deuxième époque – la nôtre encore – est représentée par une cartouche de film diapositif de 35 mm et une paire de lunettes polarisantes en carton. Mais reprenons le feuilletage des Bulletins…

La Société française de photographie, chez qui le SCF se réunissait depuis toujours, déménagea de ses locaux du 51 rue de Clichy en 1951. Le SCF fut obligé de quitter le nid et cela ne lui fut pas si néfaste. Le Bulletin numéro 361 rend compte d'une date importante de la vie de notre club : le 5 février 1952. C'est ce soir-là que pour la première fois nous avions une séance de projection en lumière polarisée. C'était une démonstration par la maison Richard et l'on devine au compte rendu que l'écran devait être bien petit, car on fit trois fois la projection pour que tous puissent voir ! Pourtant, il ne semble

pas qu'il y eut après ça plus que deux ou trois autres démonstrations jusqu'au mardi 7 octobre 1958, grand soir où désormais le SCF allait faire ses projections en deux parties : la stéréo d'abord, la plano après (Bull. 427). Il fallut encore une bonne dizaine d'années pour reléguer définitivement les platitudes, mais le plus surprenant dans la décision de projeter enfin en stéréo est qu'elle fut prise par les fabricants du projecteur et de l'écran, qui firent en effet don au Club des matériels nécessaires !

En 1960, les cotisations passaient à 10 nouveaux francs pour les adhérents de la Seine et de la Seine-et-Oise, à 5 NF pour les sociétaires des autres départements et le droit d'entrée à 1 NF. L'existence de deux tarifs était justifiée parce que l'entrée aux séances mensuelles était gratuite et la location de la salle était donc naturellement payée par la cotisation plus forte des collègues de la région parisienne. Cette disposition était ancienne et ne fut remplacée par le système actuel qu'en 1976.

Le Vérascope 40 (pour film de 35 mm), puis

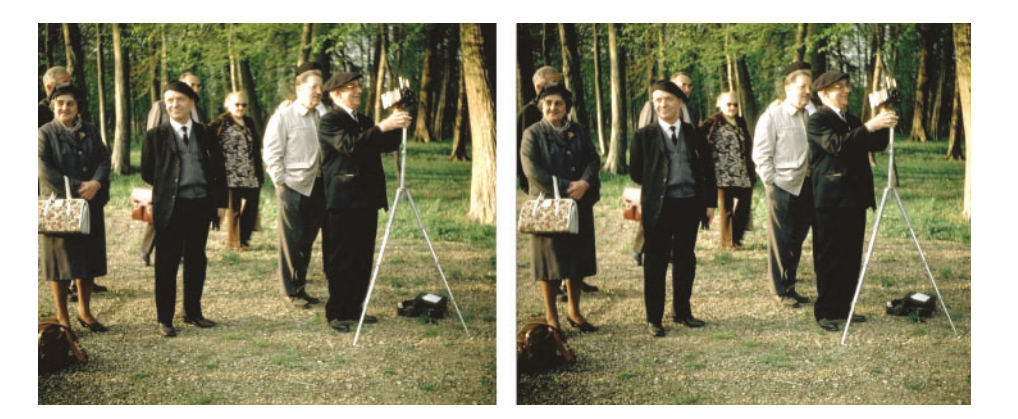

*Excursion du SCF en avril 1971 aux environs de Montmirail (51). Photo Gérard Grosbois*

le Panorascope Simda (1956, film de 16 mm), suscitaient de nombreux articles : les uns démontraient que l'angle de champ de ces appareils était celui d'un classique appareil à plaque et les autres préféraient le confort de l'observation dans un stéréoscope 6 <sup>x</sup> 13. Ce type de débat reprit à l'apparition du Duplex

120 puis de l'Aredis 2, dont les bases étaient de 3 cm. Par contre, les appareils de type Realist, Belplasca et View-Master restèrent peu utilisés en France en leur temps.

Toutes les nouveautés et modernités des années soixante – tant en photo stéréo que mono – changeaient les pratiques et posaient des interrogations théoriques. C'est à partir de 1963 que le Bulletin évolua véritablement, grâce à de nouvelles signatures qui apportaient des explications précises. Ce sont nos premiers articles modernes sur la stéréophotographie et la vision binoculaire (par le directeur honoraire de l'Institut géographique national), sur la glissière stéréo et les appareils 24 <sup>x</sup> 36, les hologrammes, la polarisation, les films gaufrés, la convergence et ses diverses déformations, les fiches d'appareils stéréo anciens et modernes, l'esthétique de la stéréoscopie, le montage en cadres de 5 <sup>x</sup> 5 cm, la photo rapprochée, l'accommodation et la quantité

de relief, autant d'articles originaux qui parurent en quelques années et qui remirent les stéréoscopistes sur les rails.

La renaissance du Club, devenu « société pour l'enseignement et la diffusion de la photographie stéréoscopique », est spectaculaire lorsqu'on feuillette ses bulletins dactylographiés encore peu épais. Une propagande active par séances extérieures de projection avait lieu simultanément et faisait venir beaucoup d'amateurs aux images en relief. Quelle satisfaction pour nos collègues qui ont activement participé à tout cela ! Et pour les autres aussi !

Une évolution culturelle suivait aussi son cours dans notre club. Elle culmina en 1970 lorsque, devenant l'un des plus grands photoclubs de France, le SCF fixa unilatéralement à 50 F le montant de sa cotisation à la Fédération

> nationale des sociétés photographiques de France (Bull. 542 et 546) et modernisa ses statuts, l'Assemblée générale à l'unanimité moins une voix décidant entre autres (Bull. 543) d'accorder le droit aux femmes d'accéder au Conseil d'adminis- tration. Par cette décision courageuse, le Stéréo-Club se démarquait du Jockey-Club et la projection entièrement en relief et en couleurs démarrait ensuite par sept macrographies du sol de la Lune ! Le 4 novembre (Bull. 547), le SCF conviait la profession à une conférence de presse et publiait le « Manifeste des stéréoscopistes français » !

Revenons sur Terre : les relations diplomatiques avec le bloc hégémoniste de la photo plate <sup>n</sup>'ont jamais été ni rompues ni normalisées, le SCF reste un club de messieurs conservateur et ce <sup>n</sup>'est pas demain que nous dirons « Madame » à notre président. Pourtant, les années soixante-dix ne furent aucunement un recul, sauf pour les six-treizistes pas encore passés au film…

En 1970, le Bulletin changea d'aspect : sa couverture suggérait un Vérascope de la belle époque et montrait un stéréogramme typographique ; il adoptait le format actuel et était imprimé en offset par le même imprimeur qu'en 1904 ! Dès 1971, il contenait souvent 20 pages, qui devinrent 24 en 1974.

Les séances mensuelles rassemblaient bientôt près de 100 personnes et les vues proposées étaient si nombreuses que le Bulletin de

*Bulletin des années 70*

**IN RENAISSANCE** 

LA RENAISSANCE - S. A.

RÉPARATION

parateur exca<br>ascopes et Ta:<br>Jules Richard<br>Anno d'ontiu

S. DEDEPEDR

ot 26, rue Meslay - Paris-3<br>téléphone : 278-45-0<br>(formé le bacti et

extér.: 36 x 106<br>extér.: 41 x 101<br>extér.: 41 x 101

processing

studio **<u>humm</u>** 

 $\triangle$ uplet

NEUF ET OCCASIONS

 $\begin{aligned} \mathbf{B}, \mathbf{n}\mathbf{e} &\;\mathbf{d}\mathbf{u} \;\mathsf{Fanb}\mathbf{c}\mathbf{u}\mathbf{r}\mathbf{g} \;\mathsf{Saint}\!\cdot\!\mathbf{M}\mathbf{r} \\ \mathbf{P}\,\mathbf{A}\;\mathbf{B}\;\mathbf{I}\;\mathbf{S} &\text{--}\;\mathbf{1}\;\mathbf{O}\;\mathbf{e} \end{aligned}$ 

Créasse : Salcinus de l'Inivigateurs Tragonalisme - obten érectener en intervention pharapragènes. Le rebel et comes par modification des supose aux

SCF

Stéréo Club

· Français ·

A PHOTO EN RELLE

**BULLETIN** Stéréo-Club Français

Stéréo Club

\*. Français \*.

PHOTO EN RIA LA PORTÉE

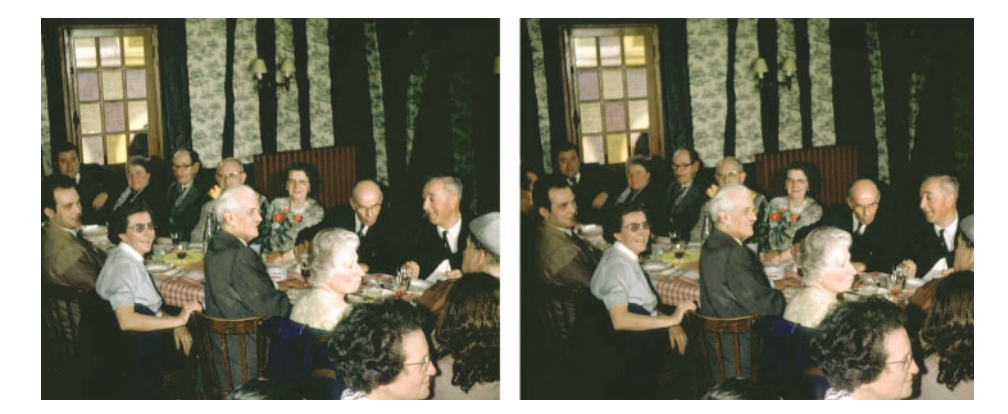

*La fine fleur du Club en mai 1972 à la rôtisserie Bovary, à Ry (76). Photo Gérard Grosbois*

juin 1973 informait qu'« une deuxième séance mensuelle est à l'étude et permettra de réduire le temps considérable consacré aux explications, conseils, entrevues diverses de plus en plus recherchées par nos adhérents ». Depuis la guerre, il n'y avait plus que deux réunions mensuelles en dehors du Conseil (qui s'est réuni plus d'une fois dans des cafés ou des restaurants) : l'excursion, qui rassemblait le plus souvent trente à cinquante personnes, et la séance de projection, qui faisait office de séance technique. En fait, ce furent deux permanences mensuelles qu'on ajouta aux agendas : elles avaient lieu à la SFP de 17 h à 19 h et il n'y avait ni projection ni thème annoncé.

Les sociétaires de province, quant à eux, écri-

vaient puis lisaient leur réponse avec tout un chacun dans le Bulletin. Mais le plus rapide et le plus moderne était bien sûr d'envoyer par courrier une minicassette où était enregistrée sa question ; par retour du courrier, elle portait une réponse de vive voix et présidentielle !

En 1973, le SCF rassemblait 500 membres et l'on commençait à envisager un groupement international des associations de stéréoscopie après la visite que nous firent 23 collègues britanniques. Le congrès de fondation de l'International Stereoscopic Union se tint en Hollande, à Wageningen en 1975, et le SCF y avait deux représentants (Bull. 592). En 1976, le SCF organisait au siège de l'IGN le deuxième congrès de l'ISU. *(Suite au prochain numéro.)* 

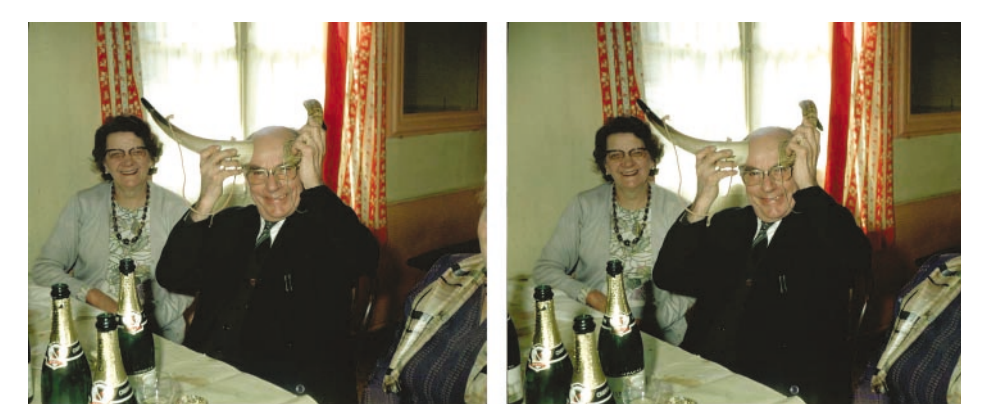

*Champagne et bonne humeur avec Aimé Piednoir, délégué aux sorties. Photo G. Grosbois, 1971*

## **Petites séances :** *Gérard Métron* **la projection pour tous**

*Puisqu'on en est à marquer les anniversaires, pourquoi ne pas souhaiter aussi aux Petites séances, pour leur vingtième année, longue vie et prospérité ?*

Pour l'animateur par tous temps, même par vents et marées, cela doit bien faire (le calcul est aisé) au bas mot 200 séances rue Cabanis ou à Saint-Augustin, avec un intermède prestigieux au Musée de l'Homme, on s'en souvient peut-être.

Donc depuis 20 ans, on se retrouve chaque mois à cinq, dix, vingt, trente, à ces Petites séances qui ne sont pas sans rappeler les « séances intimes » de nos valeureux fondateurs. Ces Petites séances sont les prémices des grandes, l'épreuve de vérité avant le « grand public » : des séances de travail, donc, où l'on peut voir quel effet, finalement, peuvent produire sur les collègues les œuvres que l'on vient fièrement de mettre sous caches.

Tout est admis, sauf de venir les mains vides, mais enfin, même cela est admis. C'est ainsi que sont bien accueillies dans nos petites réunions les belles vues bien montées (qui reçoivent tout de suite applaudissements et passeport pour la séance mensuelle), mais aussi d'autres vues : par exemple des expériences en cours ou des vues montées avec quelque incertitude. Nous sommes là pour apprendre, échanger des idées et des conseils entre nous.

Les Petites séances sont aussi le lieu de démonstrations de matériels nouveaux, parfois à l'état d'ébauche, et de conversations techniques, pratiques ou philosophiques sur un sujet qui participe de manière non négligeable au progrès de l'humanité, ou simplement nous amuse, – et dans ce mot, il y a « muse » !

Lors de celle de mars, se sont illustrés : Denis Auger, qui s'est promené au Pré Catelan et a reproduit des vues d'un aïeul aviateur, avec l'aide de Daniel Meylan, lequel nous relate Rétromobile et la Croisière Jaune, en plus de poissons rigolards trouvés dans des stations d'essence ou des paquets de lessive ; Adolphe Paillot, adhérent assidu depuis plus de trente ans, nous présente entre autres son portrait, pris par Jean-Jacques Peaucellier. Un bon portrait stéréo, de l'avis de l'honorable assistance. Vous pouvez en juger ci-dessous.

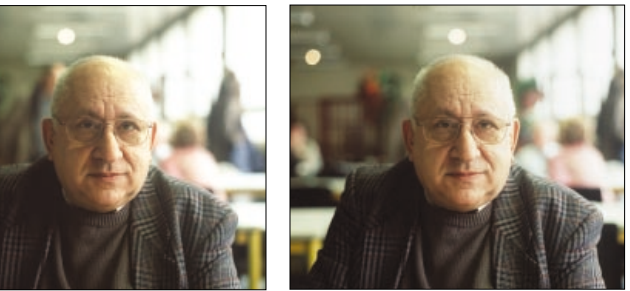

#### **Grande séance du 24 mars**

L'arrière-salle retentit tout<br>L'entière des clameurs de la foule, rassemblée derrière les « portables » (pour ceux qui me liraient dans un avenir lointain, précisons qu'il s'agit ici non pas de téléphones, encore que ceuxci se mettent à produire des « photos » (?) mais de petits ordinateurs, non pas à vapeur, mais électriques). Donc on délaisse un moment le « numérique » pour

« l'argentique », et on passe dans la salle de projections :

Roger Huet est parti en expédition au Spitzberg, il y a un certain temps, sujet assez difficile, puisqu'on n'y voit guère que des montagnes, de la neige et du ciel bleu. Heureusement, on voit aussi des gens, pas trop frigorifiés, l'air heureux.

Olivier Cahen est revenu de Sicile (depuis maintenant  $→\rightarrow$ 

**→→** plusieurs années). On se régale de temples grecs et d'églises byzantines ou normandes, ou même arabes. Beau pays, allez-y ! Fred Roman apporte des précisions sur ces endroits qu'il connaît bien en tant qu'habitué des voyages au long cours.

Denis Auger nous montre Bagatelle, et le parc Monceau, ce qui prouve qu'on peut faire de bonnes photos le dimanche au bord de l'eau. Sa

technique est au point, il peut maintenant voyager un peu plus loin.

Philippe Gaillard, lui, nous sort le Musée Dali de Figueras, nous donnant un avant-goût de notre grande escapade catalane du mois prochain *(voir p. 15).* Tous à Gérone, il n'est peutêtre pas encore trop tard pour vous inscrire ?… Puis on se remet à la projection numérique : voir p. 12 pour le compte rendu. G.M.

## **Mon ordinateur** *John Billingham* **en relief**

*Comment un Américain astucieux crée lui-même son écran autostéréoscopique*

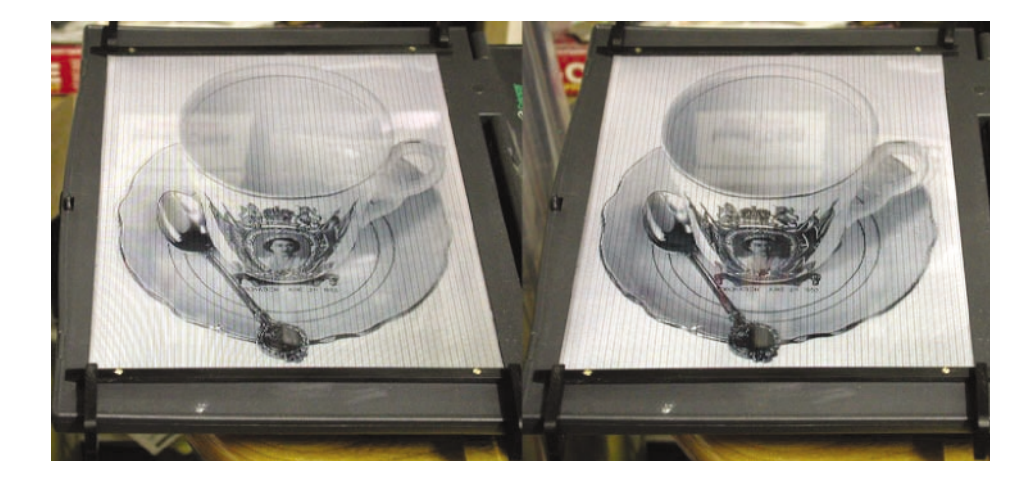

*Il y a quelques mois, sur la liste de diffusion Internet « photo-3d », John Billingham annonçait qu'il apporterait à une réunion d'un club stéréo new-yorkais son nouvel ordinateur portable en relief. Je lui demandais alors s'il s'agissait déjà du nouveau Sharp, qui était annoncé à grand renfort de publicité. Réponse surprise résumée : « Non, je l'ai bricolé moi-même ». Voici des extraits traduits du courrier dans lequel il explique sa réalisation. O. C.*

**I**l s'agit de présenter des images en relief sur un écran plat d'ordinateur (portable ou de bureau), au moyen d'une « barrière de paral-

laxe », c'est-à-dire une alternance de lignes transparentes et opaques, placée devant l'écran de l'ordinateur. Cette barrière de parallaxe doit être imprimée sur transparent, puis posée sur une plaque de plexiglas d'environ 1,5 mm d'épaisseur, de dimensions choisies pour couvrir totalement l'écran. Polissez un peu les bords de cette plaque, afin qu'elle ne raie pas votre pré cieux écran.

Notez bien que l'image est tournée de 90° à droite, et que vous devrez tourner l'écran de 90° à gauche. Cela parce que les « pixels » sur l'écran sont composés de trois petites lignes verticales, respectivement rouge, verte et bleue, comme on peut le voir sur la fig. 1. En opérant dans le sens habituel de l'écran, nous trouverions des aberrations de couleurs.

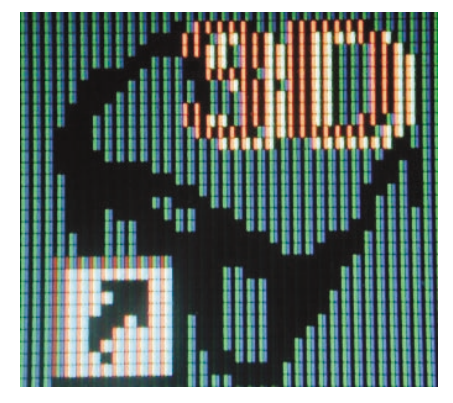

*Fig. 1. Une icône affichée par le PC. La photo agrandie met en évidence la structure en lignes de l'écran.*

La première chose à faire est de définir exactement le pas de votre écran. Certaines notices d'équipement l'indiquent. Dans ce cas, vérifiez que ce pas est conforme à votre mesure. Affichez une image d'exactement 480 x 640 pixels et mesurez-la avec précision sur l'écran, surtout en largeur. Vous avez aussi besoin de transparents à imprimer et d'une bonne imprimante à jet d'encre. Imprimez votre réseau dans le sens vertical, ce sera plus précis.

Vous devez calculer le pas de votre réseau pour l'adapter à votre distance d'observation, par exemple entre 30 et 60 cm. Si votre image fait 480 pixels pour L cm de largeur, il doit, en fait, tenir un peu plus de 481 lignes de votre réseau dans cette largeur L, car le pas du réseau doit être un peu plus court que l'alternance des lignes gauche et droite de l'image sur l'écran. Ne négligez pas ces décimales : il vous faut un logiciel qui permette les ajustements fins (Pagemaker, etc.), ainsi qu'une imprimante bien réglée.

Ouvrez maintenant une image test composée de lignes d'un pixel de large, alternativement rouges et vertes (1). Placez sur l'écran votre plexi et votre barrière de parallaxe, déjà imprimée sur transparent. C'est alors que commence le travail d'alignement, qui demande de l'attention.

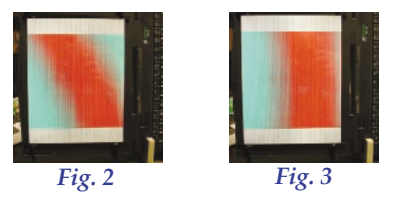

Ainsi, *fig. 2,* votre réseau n'est pas encore aligné. Puis, *fig. 3,* les taches de couleurs sont rectangulaires : votre barrière de parallaxe est alignée, mais vous n'êtes pas à la distance d'observation adaptée à son pas, puisque votre œil gauche (ou droit) voit à la fois du rouge et du vert.

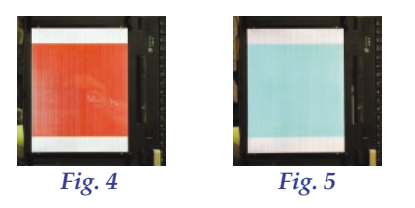

Fig. 4 et 5 : victoire ! Votre réseau est aligné, et vous êtes à la bonne distance. En effet, votre œil gauche *(fig. 4)* <sup>n</sup>'y voit que du rouge et votre œil droit *(fig. 5)* que du vert.

En regardant l'image sur votre écran, cherchez maintenant le point d'observation favorable en vous déplaçant de côté. Vous trouverez plusieurs points favorables, mais un seul bien de face si la barrière de parallaxe est bien calée sur le réseau de pixels affichés. Fixez alors sur votre écran la feuille de plexiglas et la barrière que vous avez imprimée sur transparent.

Si vous avez commencé par un écran de 480 <sup>x</sup> 640 pixels, vous pouvez recommencer avec une résolution de 720 <sup>x</sup> 960. Vous aurez moins de fantômes, mais la position d'observation devra être plus précise.

Les photos de la couverture et de la page 8 montrent comment une image (1) se présente en relief sur l'écran bien réglé.

*(1) N.D.L.R. Pour afficher un couple d'images en entrelacé (une ligne de pixels de l'image gauche alternée avec une ligne de l'image droite), on peut utiliser des logiciels comme Anabuilder ou StereoPhoto Maker, ou des applets visualisateurs comme Stereoscope, DepthCharge… P.P.*

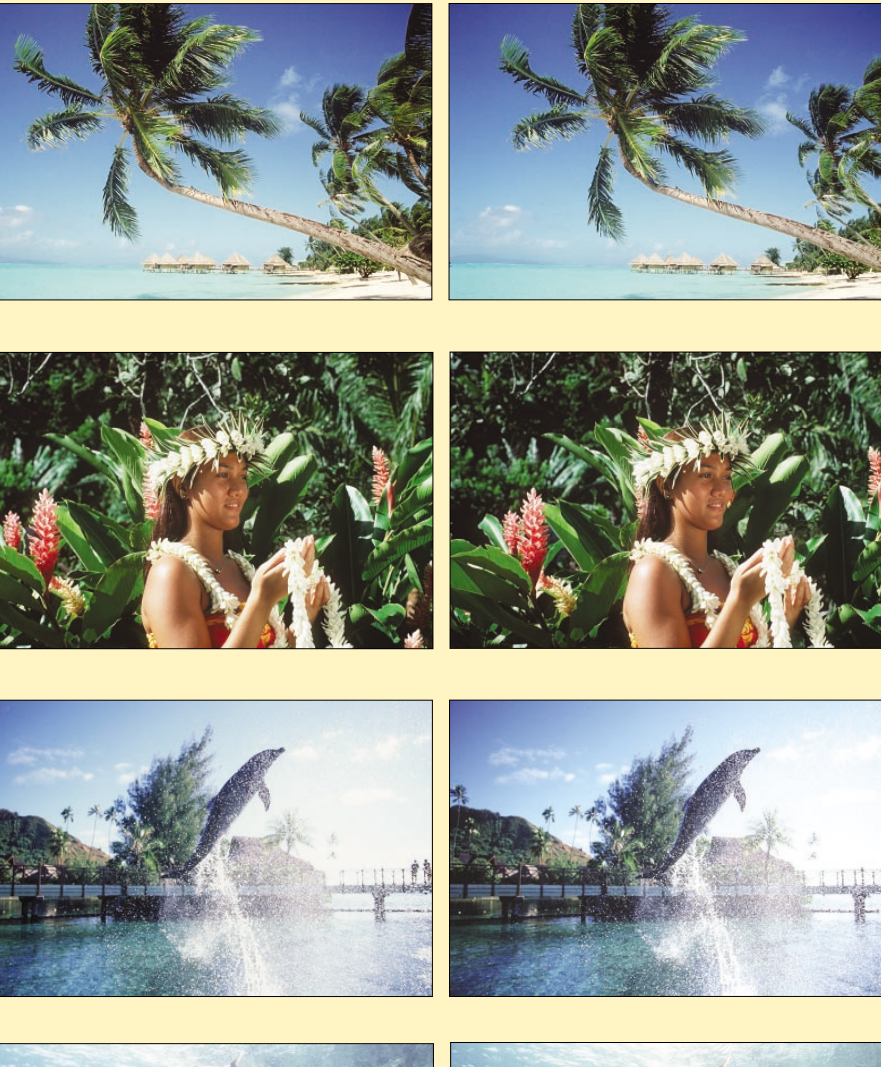

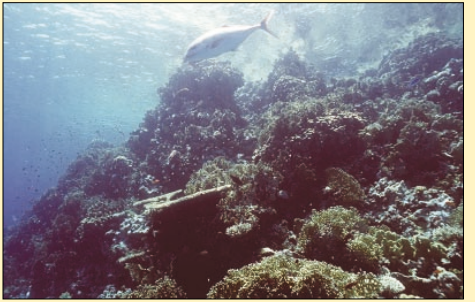

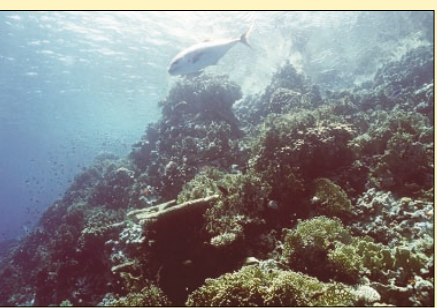

**Séance mensuelle du 25 février**

C'est sous le signe de l'eau qu'est placée cette projection. L'eau nous est donnée à voir : surface, profondeur, eau qui dort et eau vive. Tout aurait commencé par cette phrase d'un ami plongeur après une plongée dans la grotte Cosquer à Cassis : « Tu fais de la stéréo sans le savoir ». Bernard Rothan a commencé par plonger puis a réalisé des prises de vues sous-marines. Il nous emmène dans le grand bain avec ses drôles d'engins. Description de ces appareils tout d'abord : une araignée dotée de quatre yeux (2 objectifs et 2 flashs), qui déploiera toute sa légèreté sous l'eau, et un appareil de prise de vue RBT modifié, dont la métamorphose nous est contée dans un roman photoréaliste. Bernard Rothan commence donc par la technique puis laisse parler ses images. **« Sinaï ».** L'espace aquatique prend une dimension supérieure dans ces vues du Sinaï. Aux couleurs et aux nuances vient <sup>s</sup>'ajouter la profondeur. Les tombants s'écroulent sous nos yeux, les gorgones se déploient, semblables à des vaisseaux interstellaires. Les épaves jaillissent du sombre, semblent des carcasses prêtes à se disloquer une fois encore. Les plongeurs au milieu de chapelets de bulles n'en paraissent que plus petits. Profondeur et vertige dans cet espace sans horizon. **« Magique Versasca ».** Nous irons au-dessus, sur, et dans ce torrent de montagne de la Suisse italienne. Au-dessus, en enjambant les ponts aux arches lan-

cées dans le vide. Puis sur et enfin dans ce torrent où la bai gnade sera tonique. Toute la puissance et la fluidité de l'eau sont ressenties dans les formes de la roche modelée. Nous sui vons du regard le courant aqua tique. Les sens nous accompa gnent, avec parfois l'envie de <sup>s</sup>'attarder dans une vasque d'eau émeraude.

**« Tahiti ».** Après le vertige et le mouvement, les vues de Tahiti sont un cadeau sucré. Tous les ingrédients sont là pour nous dire d'y aller ou d'y revenir. Le paradis n'est-il pas une île ?

C'est l'eau encore, celle de la grande inondation de Paris,

cées dans le vide. Puis sur et des constructions de l'homme<br>
enfin dans ce torrent où la bai-<br>
que nous verrons dans des vues<br>
puissance et la fluidité de l'eau<br>
claude Tailleur prête son ceil et<br>
sont ressenties dans les

## **Groupe de Genève, le 27 février**

■ Petite affluence... Le froid et des ennuis de santé ont retenu des amis loin de nous. Un bonjour à eux et merci aux fidèles qui sont venus malgré tout, parfois de très loin. L'animateur Pascal Granger nous fait remarquer l'état pitoyable de notre écran, victime sans doute de manipulations malencon treuses. Il est irréparable et irrécupérable, il faudra le remplacer. En attendant, il donnera ce soir aux images des lignes et des drapés dont on se serait bien passé. Pascal montre encore deux visionneuses 3D pour films non coupés, qu'il a construites d'après un plan fourni par un **Example the Solution Control** and the same signals ion de any signals in the sympthique invention despite the sympthique in bond the nous continuous and the same state of the same state of the symptom of the sympthe set

➔➔ proposées au public chaque année à Gingins. Concentration de vieux tracteurs et d'anciennes machines agricoles, elles attirent un nombreux public que Roland a su habilement éviter. À l'aide du matériel important dont il dispose, il a fait un montage agréable à regarder, tout comme celui de la course de côte avec ses bolides d'hier et d'avant-hier. Le tout sera absolument parfait lorsque Roland aura acquis la maîtrise de ses prises de vues. Il nous offre souvent de grands pans de ciel au détriment des pieds, des pattes ou des roues de ses sujets. Mais on ne lui en veut pas, ses ciels sont si bleus !

Répondant à un appel de Pascal, des collègues ont apporté des images pour des diaporamas envisagés pour l'assemblée de la Société suisse de stéréoscopie (SSS) en avril. Marc-Olivier Perotti, de la Haute-Savoie toute proche, jette un regard neuf sur Genève, la petite rade et les quais qui l'entourent. Jean-Claude Loudenot, de Cruseilles, nous montre des images de Paris-Bercy et du Pont du Gard. Enfin, Jacques Lecoultre nous régale de vues de Paris et de la vallée de Joux. Plein de promesses pour l'événement attendu : l'assemblée de la SSS. C'est pour bientôt.

## **Petites annonces**

O Vends un projecteur de diapositives 70 x 70 mm **Malisix.** Etat neuf avec sa housse d'origine. Accepte le 5 x 5. Prix 150 €. ➽ **Daniel Meylan,** tél. 01 39 81 12 94. ■ Le Château Imaginaire (Lot-et-Garonne) organise une exposition tout public sur les **autostéréogrammes.** Envoyez par mail vos meilleures productions poétiques, des plus simples au plus difficiles. ➽ **Françoise Fauchon,**

www.chateau-imaginaire.com ou tél.: 05 53 97 25 15.

<sup>O</sup> Éditeur de cartes stéréo grand public cherche **photos stéréoscopiques** de sites touristiques français. ■ Laurent, tél.: 01 406 406 07.

*Marcel Granger*

#### **Grande première : la projection numérique du 24 mars**

 $\Box$  En 2003, nous avons assisté à de nombreuses projections vidéo en relief, présentées par des professionnels, qui nous ont fait rêver. Moins d'un an après, ce mercredi 24 mars, le Stéréo-Club a fait un grand pas en avant avec la première projection numérique en relief d'images fixes produites par quelques-uns de ses membres. L'ordinateur du Club apporté par Pierre Parreaux et deux vidéoprojecteurs de prêt sont installés à quelques mètres de l'écran. Pierre Meindre, concepteur du gestionnaire d'images et de diaporama MyAlbum, s'affaire à régler la carte vidéo qui produit, peu après, les images gauche et droite dissociées. Les mises au point et les zooms des projecteurs sont ajustés et la fenêtre est réglée. Les filtres polarisants réalisent le miracle : ils transforment les deux images en une

seule et en relief. Les spectateurs sont agréablement surpris. Même si les couleurs et les contrastes ne sont pas tip-top, les images se succèdent en fonduenchaîné. Unanimement, nous trouvons cette projection d'une qualité très satisfaisante puisque aucun d'entre nous n'a détecté ou signalé les pixels sur l'écran. Ont présenté ce soir-là des images numériques : Pierre Meindre, Daniel Chailloux et Henriette Magna-Clerc. Ce fut une expérience très enrichissante. Alors tous à nos PC, à nos scanners, à nos logiciels d'images afin de produire de nouvelles séquences d'images numériques.

*Quelques précisions techniques : Les projecteurs XGA (1024 x 768) étaient des NEC de 1000 lumens chacun. La finesse de*

*l'image et sa luminosité, malgré les filtres polarisants, étaient suffisantes pour l'écran métallisé habituel de 2,20 mètres de base. Concernant la dénaturation des couleurs, certains collègues ont émis l'hypothèse d'une interaction regrettable entre la polarisation des LCD des projecteurs et nos filtres polarisants additionnels placés devant les objectifs. Des essais sont à faire, à titre de comparaison, avec des projecteurs DLP à micromiroirs. La sortie des deux moitiés d'un*

*couple sur les deux prises de la carte vidéo du PC ne va pas sans poser problème. À la différence de MyAlbum, des logiciels comme Powerpoint ou Picture-ToExe refusent de répartir un couple large de 2048 pixels (1024 + 1024) sur les deux sorties de la carte graphique. Daniel Chailloux & Pierre Parreaux*

## **Peintures** *Alfred Roman* **en relief**

Lors de la séance mensuelle du 26 novembre<br>L2003, nous avons eu le plaisir d'admirer deux toiles en relief créées par mon ami Daniel

Legrand. Celui-ci, fonctionnaire au ministère de la Culture, s'est découvert un don pictural il y a une quinzaine d'années seulement. Quelques prix gagnés dans des manifestations culturelles l'ont encouragé à continuer. À l'occasion d'une présentation de vues en relief, il a été séduit par ce mode

d'expression photographique et il a décidé de s'essayer au monde tridimensionnel. Ses premières œuvres en 3D que vous avez vues ont été exécutées à partir d'anaglyphes, comme (ci-dessus) ma photo nocturne de la Baie d'Along. On a pu admirer le talent de Daniel Legrand dans

## **MATÉRIEL VOLÉ**

 $\blacksquare$  Le 10 mars au matin, en région parisienne, il neigeait. Les aiguilles des cristaux étaient exceptionnellement bien formées et elles reposaient sur les premiers boutons de printemps : très bon sujet macro. Vite, ma sacoche photo ! Désagréable surprise, elle a disparu. J'ai été victime d'un vol quelques jours auparavant, à la maison, sans effraction. Matériel volé :

 Une sacoche photo marron de marque Fotima, 25 <sup>x</sup> 25 x 15 cm Un appareil de prise de vues Canon EOS 600 n° 010098

lisation personnelle)

l'exécution de ces tableaux fidèles aux originaux argentiques et surtout à son art – et sa patience – à doser les rouges et verts tant dans le chro-

> matisme que dans leurs largeurs afin de restituer les différents plans dans leur progression spatiale. Ainsi, le plus difficile a été de faire ressortir la profondeur du plan d'eau. En bref, voilà une réussite qui est un encouragement à persévérer. Tous nos compliments à ce talentueux artiste. Lors de

la séance, des collègues lui ont posé de nombreuses questions, prouvant l'intérêt suscité ; Daniel Legrand répondrait volontiers au téléphone à tous ceux qui seraient intéressés par la peinture en 3D au numéro 03 44 56 31 51, le soir de préférence.

> ◆ Des pellicules Fuji Sensia. Si l'un de vous, dans le commerce d'occasion ou dans une foire à la photo, se voyait proposer un tel équipement (le Canon est reconnaissable à sa prise spéciale), qu'il n'hésite pas à faire constater le vol par la gendarmerie, qui me le ferait alors rendre, bien évidemment aux frais du receleur. Les chances de retrouver mon matériel étant très faibles, je devrai reconstituer mon équipement. Je suis donc intéressé par toute personne qui possède l'un des équipements ci-dessus.

*Charles Couland*

Signe particulier : il comporte une prise à trois contacts, très discrète, que j'ai rajoutée à la base de la poignée, sous le petit doigt lorsque l'on tient normalement l'appareil en main droite.

◆ Un objectif Pentax A 1.7/50 <sup>n</sup>° 2089 1719094

 Une bague d'adaptation Pentax sur Canon EOS (réalisation personnelle)

- ◆ Deux tubes allonge 12 et 20 mm de marque Tokura
- 

## **Calendrier : avril-mai 2004**

*Les réunions à Paris se tiennent : 7 bis, rue de la Bienfaisance, Paris 8e (métro Saint-Augustin ou Saint-Lazare). Après 21 h 30, le digicode est hors service et l'accès n'est plus possible.*

- **O O MERCREDI 21 AVRIL à 19 h 30 : SÉANCE TECHNIQUE**  $\triangle$  La projection en relief, argentique et numérique Théorie et pratique : échanges des connaissances et des points de vue. Récapitulation des procédés. Idées novatrices et perspectives.
- DU MARDI 20 au VENDREDI 30 AVRIL, de 9 h à 18 h, à **DIJON** (hôtel de Région) : exposition en relief par Roger Cuvillier et l'association ABRAS
- SAMEDI 24 AVRIL à 18 h, à **GENÈVE**, séance du groupe franco-suisse et A.G. de la Société suisse de stéréoscopie : http://freeweb.econophone.ch/granger
- **O OR SAMEDI 24 AVRIL de 14 h 30 à 17 h 30 : BIBLIOTHÈQUE** Consultation des ouvrages et documents, séance assurée par Régis Fournier

#### O O **MERCREDI 28 AVRIL à 19 h 30** O O **SÉANCE MENSUELLE**

Rencontres, démonstrations, projections *Participation aux frais : 3 €. Lunettes stéréo : 1 €. Merci de prévoir la monnaie !*

- ◆ Le Viêt-nam, par Daniel Aubert
- ´ **Châteaux d'Île-de-France de Daniel Meylan**
- ´ **Les églises baroques en Bavière de Michel Bignon (coll. SCF)**
- ´ **Itinéraires gallo-romains de Gérard Métron**
- ◆ **Projections numériques** avec deux vidéoprojecteurs. Apportez vos couples sur tout support (voir bulletin de février, p. 12)

*Apportez vos stéréoscopes et vos dernières inventions !*

## $\blacksquare$  MERCREDI 12 MAI à 19 h 30 : PETITE SÉANCE

Projections libres, pour progresser ensemble. Projection 5 <sup>x</sup> 5, autres formats sur demande ; apportez vos vues, vos stéréoscopes, vos travaux…

- DU VENDREDI 14 AU DIMANCHE 16 MAI à Gérone (Espagne) : Biennale de stéréoscopie organisée par le groupe catalan du Stéréo-Club Français. Vous pouvez encore vous inscrire : voir Bull. de février et mars. Ci-contre, en photos, un avant-goût de l'excursion au Musée Salvador Dali.
- $\blacksquare$  MERCREDI 19 MAI à 19 h 30 : SÉANCE TECHNIQUE ´ **Pratique du montage des vues en numérique, séance animée par Daniel Chailloux : apportez vos vues, éventuellement votre matériel**
- **O O MERCREDI 26 MAI à 19 h 30 : PROCHAINE SÉANCE MENSUELLE** 
	- ◆ «Splendeurs du Chili», «Indochine 1925», de Henriette et Charles Clerc...

**Pour vos locations de matériel audiovisuel : www.ds-audiovisuel.com DS Audiovisuel, 92 Boulogne-Billancourt, tél. 01 46 94 49 90**

#### Centenaire de Dali : bienvenue à la Biennale catalane de stéréo, du 14 au 16 mai

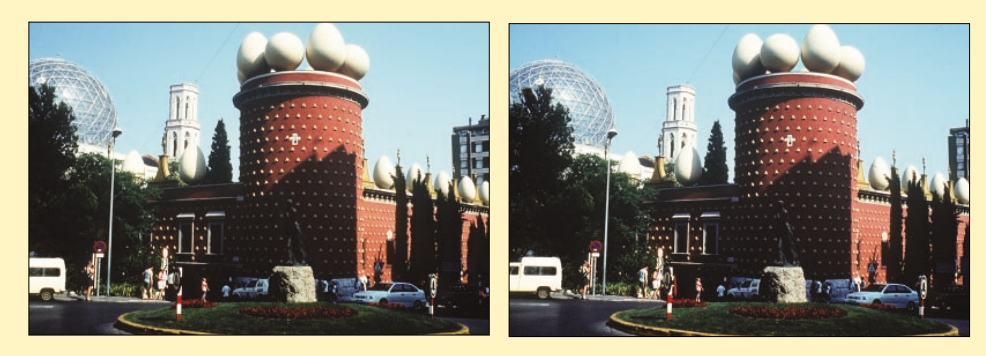

*Figueras, le Musée Dali*

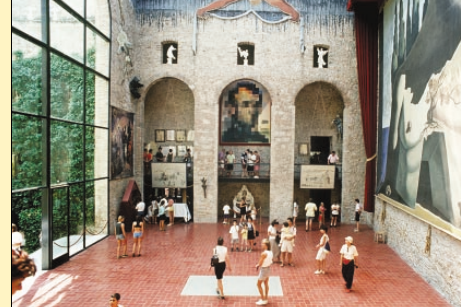

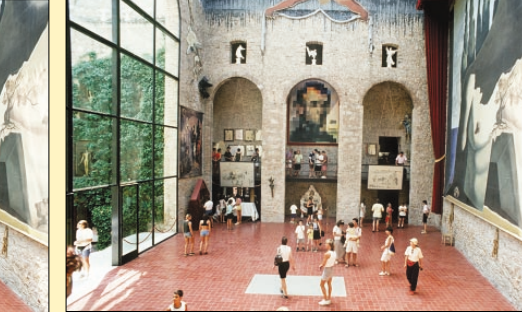

*Figueras, le Musée Dali (photos Philippe Gaillard)*

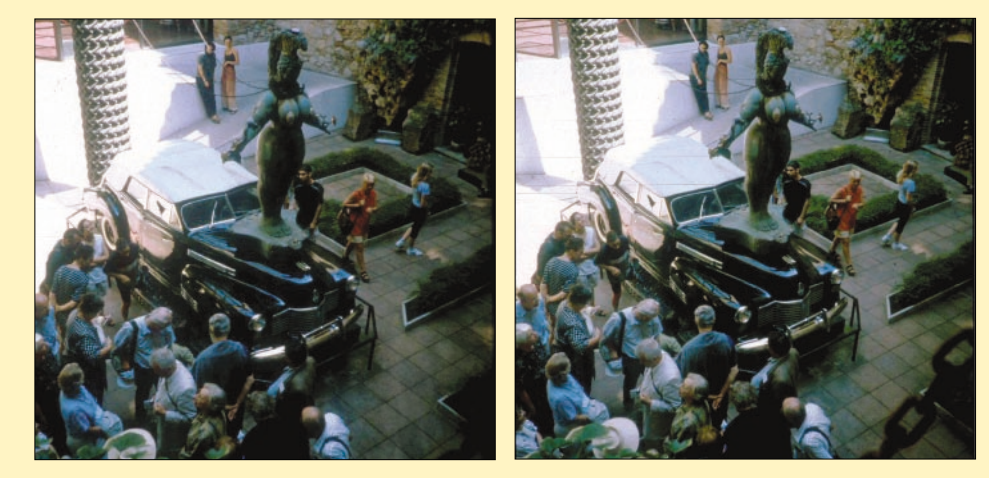

*La « Cadillac pluvieuse » de Dali. Une imposante statue remplace le bouchon de radiateur. À l'intérieur, la bruine arrose les passagers, au milieu d'une colonie d'escargots. (Ph. Carles Moner)*

## La galerie de Daniel Meylan

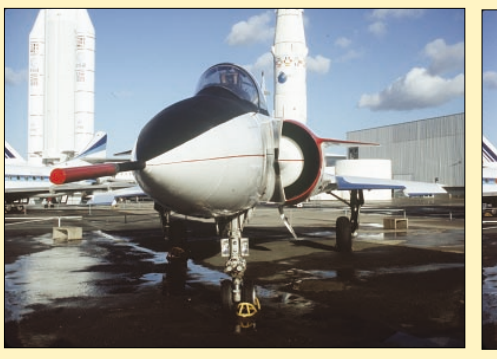

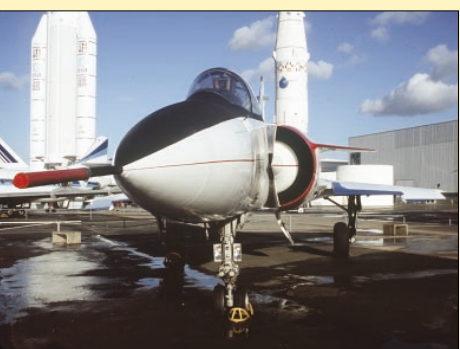

*Mirage 2000 au musée de l'Air du Bourget Mirage 2000 au musée de l'Air du Bourget*

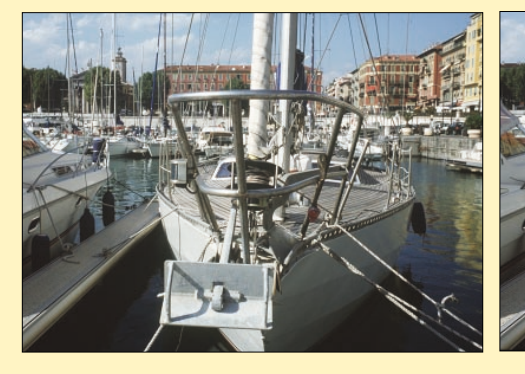

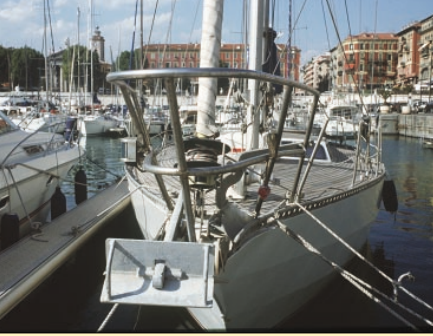

*Port de Nice Port de Nice*

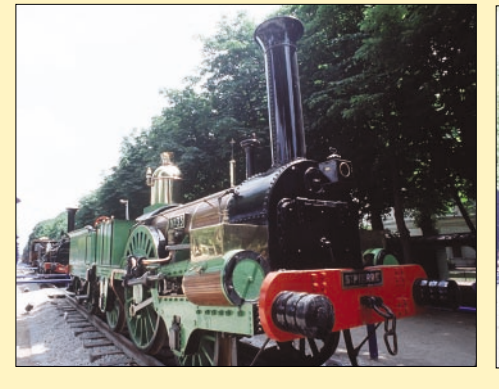

*Buddicom 1844 (Fr.), Champs-Élysées 2003 Buddicom 1844 (Fr.), Champs-Élysées 2003*